Le chef détablissement

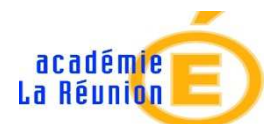

*Collège du 12ème 94 rue Georges Pompidou 97430 Le Tampon Réf.* **: NDS2019-93 V3 FIN**  *Objet* **:** Demande de bourse de collège – Connection par compte ATEN aux Teleservices

Madame, Monsieur,

Vous trouverez ci-dessous les informations indispensables à la demande de bourse que vous pouvez déposer si votre situation l'autorise.

En cas de difficulté, le personnel du service Gestion répondra à vos questions ou vous signalera des éléments bloquants dans votre dossier.

Je vous remercie de noter qu'après la fermeture des inscriptions du 11 octobre 2019, aucune modification ne sera possible. Dans ce cas, si votre dossier présente un défaut, la famille ne pourra plus bénéficier de bourses pour l'année scolaire en cours.

C'est pourquoi les familles concernées sont vivement encouragées à constituer leur dossier dès la première semaine de septembre.

Cordialement.

# **I- Dates limites de dépôt de dossier par internet (et papier en cas de difficulté)**

La date limite nationale de demande de bourse de collège est fixée au 17 octobre 2019 mais l'académie de la Réunion disposant d'un calendrier dérogatoire à la Métropole, les demandes **formulées en ligne** ou en **version papier (uniquement en cas d'impossibilité de demande en ligne)** doivent être effectuées **dès le mois de septembre**, **avant lundi 7 octobre 2019** pour pouvoir bénéficier d'une analyse de votre dossier. Les dossiers déposés après cette date et jusqu'au **vendredi 11 octobre 2019** ne peuvent être garantis de pouvoir bénéficier d'une rectification en cas d'erreur ou défaut de document du demandeur.

### **II- COMMENT Activer votre compte ATEN responsable de parent ?**

Pour accéder aux services le parent responsable doit avoir une adresse de messagerie (mèl)

**Etape 1** : Avec les identifiants de connexion qui vous ont été remis par le collège, lors de la première connexion à **http://college-12eme.ac-reunion.fr** (cliquer sur l'onglet « Metice »), vous devrez choisir un nouveau mot de passe, renseigner la date de naissance de votre enfant et votre adresse de messagerie.

**Etape 2** : un courriel (mèl à votre adresse que vous avez saisie) contenant un lien d'activation vous sera envoyé, sur lequel il faut absolument cliquer afin d'activer votre compte.

**NB1** : Si vous ne recevez pas de courriel, vérifiez qu'il n'a pas été classé comme "spam" ou connectez-vous à nouveau pour modifier votre adresse de messagerie. Une aide est proposée sur le site Internet du collège dans l'onglet "Vie de l'établissement>Première connexion à Metice". En cas de problème, contactez l'établissement.

**NB2** : Vous ne pourrez pas utiliser le compte de votre enfant pour demander une bourse, effectuer une inscription ou payer une facture.

# **III- COMMENT faire une demande de bourse en ligne avec mes identifiant et mots de passe ATEN ?**

### **Vous avez le choix entre deux possibilités**

## **a- En me connectant sur le site du collège**

- 1- Se connecter à **http://college-12eme.ac-reunion.fr**
- 2- Cliquer sur l'ongle METICE (à droite de l'écran en bleu)
- 3- Saisir votre identifiant et mot de passe
- 4- Dans METICE, aller à « Mes Applications » puis « Outils »
- 5- Cliquer sur « Téléservices »
- 6- Vous arrivez à « Scolarité services »
- 7- Cliquez sur « Bourses de collège » dans le bandeau violet à gauche

### **b- En me connectant directement à Teleservice**

- 1- Se connecter à l'adresse : **https://teleservices.ac-reunion.fr/ts**
- 2- Saisir mes identifiants et mots de passe ATEN dans la boite de dialogue

# **IV- Critères pour avoir droit à la bourse des collèges**

La bourse de collège est obtenue en fonction de deux critères :

- 1) les ressources de la famille : appréciées selon le revenu fiscal de référence inscrit sur le ou les avis d'imposition 2018 sur les revenus de 2017 du ménage du demandeur.
- 2) les enfants à charge : c'est le nombre total d'enfants mineurs ou en situation de handicap et d'enfants maieurs célibataires à charge tel qu'il figure sur votre avis d'impôt sur le revenu.

Le barème ci-dessous vous permet de vérifier si vous pourrez bénéficier d'une bourse de collège pour votre enfant :

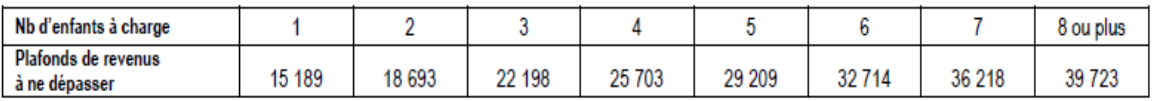

Un simulateur accessible depuis education.gouv.fr/aides-financieres-college vous permet de savoir si vous pourrez bénéficier d'une bourse de collège pour votre enfant et estimer son montant.

# **V- Les documents indispensables à joindre à votre demande**

- Photocopie de l'avis d'imposition 2018 (revenus 2017)
- Votre Numéro fiscal
- Notification CAF mentionnant le nom de l'enfant
- Rib du responsable légal